J. VII. 17. 9818

नेपाल सरकार

# संघीय मामिला तथा सीसीन्य प्रशासन मन्त्रालय

(जनशक्ति योजनी तथा विकास शाखा)

पत्र संख्याःज.यो.वि.शा.३२०-२०७५/७६

मिति:- २०७५।०८।२६

चलानी संख्याः...४ 🤈 🏂

विषयः-<u>वैदेशिक अध्ययन/तालीम छात्रवृत्तिमा मनोतयन गर्ने सम्बन्धमा। गो.व.नं: १८४६ मितिः १</u>१

श्री सबै निकाय ।

तपसिल अनुसारको अध्ययन/तालीम कार्यक्रममा तहांबाट मनोनयन गर्ने गरी निजामती सेवा ऐन, २०४९ (संशोधन सहित) को दफा ४०ख को उपदफा (३) बमोजिम गठित समितिको मिति २०७५/०८/२५ मा बसेको ३२० ओं बैठकबाट निर्णय भएको हुदौँ उक्त कार्यक्रममा उपयुक्त उम्मेदबार मनोनयन गरि <u>मनोनित कर्मचारीको नाम, सम्पर्क नं र ईमेल ठेगाना</u> अर्थ मन्त्रालय, अन्तर्राष्ट्रिय आर्थिक सहायता समन्वय महाशाखामा पठाउनु हुन तथा मनोनयन गरिएको <u>कर्मचारीको संकेत नं. समेत उल्लेख गरि सो</u> को जानकारी यस मन्त्रालयमा समेत अनिवार्य रूपमा उपलब्ध गराउने व्यवस्था हुन आवश्यक कार्यार्थ पठाइएको व्यहोरा निर्णयानुसार अनुरोध छ ।

साथै, तालीम तथा अध्ययन कार्यक्रममा उम्मेदवार मनोनयन गर्दा कार्यक्रमसँग असम्बन्धित व्यक्तिको मनोनयन भैं सम्बन्धित संस्थाबाट कन्फर्मेशन नआएमा सो निकायलाई २ पटकसम्म छात्रवृत्तिमा समावेश नगर्ने भनि निर्णय भएको व्यहोरा समेत जानकारीको लागि अनुरोध छ।

छात्रवृत्तिको मनोनयनमा सम्बन्धित <u>सेवा, समृह र श्रेणीभित्रका समावेशी (महिला, आदिवासी/जनजाति, मधेशी, दलित, अपाङ, पिछडिएको क्षेत्र) तथा हालसम्म अवसर नपाएका र दुर्गममा सब्धमन्दा वढी समय काम गरेका आधारमा साथै योग्यता पुगेका सहायक स्तरका कर्मचारीहरुलाई समेत प्राथमिकता दिई मनोनयन गर्नुहुन अनुरोध छ ।</u>

तपसिलः

| क्र.सं. | अध्ययन/तालीम/<br>अध्ययन भ्रमण<br>सेमिनारको विषय         | सिट<br>संख्या | कार्यक्रमको<br>अवधि/फार<br>म भर्ने<br>अन्तिम मिति            | अवसर प्रदान गर्ने<br>निकाय/ कार्यक्रम<br>संचालन हुने मुलुक | आवश्यक योग्यता/<br>अन्य प्रासंगिक व्यहोरा                               | अध्ययन/तालीम<br>वितरण<br>गरिएकानिकाय/निर्णय<br>को व्यहोरा |
|---------|---------------------------------------------------------|---------------|--------------------------------------------------------------|------------------------------------------------------------|-------------------------------------------------------------------------|-----------------------------------------------------------|
| q       | " Masters of<br>Development Policy<br>(MDP)"<br>(Study) | not<br>stated | Early September ,2019- Early August, 2019 / March - May 2019 | Korea/ KDI school<br>of Public Policy and<br>Management    | • For more details:<br>www.kdischool.ac.kr/a<br>dmissions/international | सबै निकायलाई खुला<br>गर्ने ।                              |
| 2       | " Masters of Public<br>Policy (MPP)"<br>(Study)         | not<br>stated | Early September ,2019- Early August, 2019 / March - May 2019 | Korea/ KDI school<br>of Public Policy and<br>Management    | For more details:     www.kdischool.ac.kr/a     dmissions/international | सबै निकायलाई खुला गर्ने ।                                 |

20 15 2

B. D. C. 12

CANAS SEE STINOS STINOS

Gould Sand

## नेपाल सरकार

# संघीय मामिला तथा सामान्य प्रशासन मन्त्रालय (जनशक्ति योजना विकास शाखा)

### पत्र संख्याःज यो वि.शा. ३२०-२०७५/७६

| 3 | " Masters of Public Management (MPM)" (Study)                                                                          | not<br>stated | Early September ,2019- Early August, 2019 / March - May 2019 | Korea/ KDI school<br>of Public Policy and<br>Management | For more details:     www.kdischool.ac.kr/a     dmissions/international | सबै निकायलाई खुला<br>गर्ने ।   |
|---|----------------------------------------------------------------------------------------------------|---------------|--------------------------------------------------------------|---------------------------------------------------------|-------------------------------------------------------------------------|--------------------------------|
| 8 | ""Trainers Training on<br>Promotion of Self<br>Employment and Skill<br>Development (TT-<br>PSESD) -New "<br>(Training) | not<br>stated | March<br>25,2019-<br>April<br>26,2019                        | India/ITEC,<br>NIESBUD                                  | For more detail: www.itecgoi.in Good health. Competent in English       | सबै निकायलाई खुल्ला<br>गर्ने । |
| ¥ | "ITP on Human<br>Capabilities"<br>(Training)                                                                           | not<br>stated | March<br>04,2019-<br>March 22,<br>2019                       | India/ITEC,<br>NILERD                                   | For more detail: www.itecgoi.in Good health. Competent in English.      | सबै निकायलाई खुल्ला गर्ने ।    |

संलग्ना KDI र भारतीय राजवूताबासबाट प्राप्त पत्र र Application procedure guideline बाटप्राप्त पत्र श्री राष्ट्रिय योजना आयोग, आर्थिक विश्लेषण तथा बैदेशिक सहायता समन्वय शाखा, सिंहदरबार । श्री अर्थ मन्त्रालय, अन्तराष्ट्रिय आर्थिक सहायता समन्वय महाशाखा, सिहंदरबार । श्री परराष्ट्र मन्त्रालय, सिंहदबार ।

शाखा-अधिकृत

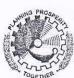

# THE COLOMBO PLAN

For Co-operative Economic and Social Development in Asia and the Pacific

Ref: CP/LTSP/2018/13

Date: 11 Oct, 2018

Mr. Khomraj Koirala Chief of Economic Management Division Government of Nepal National Planning Commission Secretariat Singhdurbar, Kathmandu, Nepal

Dear Mr. Khomraj Koirala,

Sub: One Year Masters Scholarship on Public Policy and Management with KDI, Korea, 2019

The Colombo Plan Secretariat is pleased to inform you that the KDI School of Public Policy and Management, Republic of Korea has invited applications to the One year Masters Programme on Public Policy and Management for the year 2019. The KDI School has kindly offered seven (7) Masters Level Scholarships to Colombo Plan member states.

Kindly encourage suitable candidates from the Government service to apply for this scholarship directly to KDI School, Korea through online registration with their website <a href="https://apply.kdischool.ac.kr">https://apply.kdischool.ac.kr</a> and send the necessary documents to them. The nominees can download the official form from <a href="www.kdischool.ac.kr">www.kdischool.ac.kr</a> /admissions/international. The Member countries can apply for any of the three Masters Degree programs in Public Policy (MPP), Development Policy (MDP), or Public Management (MPM).

The last date for receiving applications at KDI School with relevant documents in post mail is 30<sup>th</sup> October 2018 and therefore, it is suggested that students do the online registrations immediately and send hard copies to KDI directly due to time constraints. The mailing address of the KDI Institute is as follows:

The Office of Admissions KDI School of Public Policy and Management 263, Namsejong-ro, Sejong City, Republic of Korea - 3-149

Phone: +82-44-550-1281/1220

Email: internationaladmissions@kdis.ac.kr

Additionally, kindly send us a copy of the application by email, so that Colombo Plan can also recommend them to KDI School.

Kindly note that the selected students will be provided with return airfare from the Colombo Plan and nominating Government will need to bear the cost of visa and book allowance for 2019. The KDI School will bear the cost of the admission fee, tuition, housing and living stipends.

--02

and living stipent

No. 556, Bauddhaloka Mawatha, Colombo 8, Sri Lanka. Tel: (94 11) 2684188 (hunting), 2694192, 2694183-5 Fax: (94 11) 2684386. E-mail: info@colomboplan.org www.colombo-plan.org Dr. Ajay Kumar

Deputy Chief of Mission Tel: 00977-1-4411408

Fax: 00977-1-4428245

Email: dcm.kathmandu@mea.gov.in

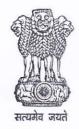

भारतीय राजद्तावास काठमाण्ड (नेपाल)

Embassy of India Kathmandu (Nepal)

211.18

No. KAT/EDU/233/03/2018

Dear Mr. Thapaliya,

The Embassy of India in Kathmandu is pleased to invite Informations from Nepali citizens for fully-sponsored professional training courses under Indian Technical & Economic Cooperation (ITEC)/Colombo Plan Scholarship Schemes of the Government of India for the year 2018-2019. These courses are available for Nepali citizens employed at government/public/private sector in Nepal between the age group of 25-45 years. As in previous years, courses are available in diverse fields like engineering, journalism, banking, power, remote sensing, education, hydrology, business planning and promotion, accounts and finance, English language, IT etc.

- Brochure giving details of courses, Terms and Conditions under the programme and online procedure for applying for these courses can be seen at the website of the Embassy of India www.indianembassy.org.np under the heading Education/Scholarships. We request you to nominate eligible candidates for the programme from your Ministry.
- Eligible candidates may submit their applications online and thereafter submit hard copies of their application forms duly approved by the Head of the Organization along with copies of their education certificates and citizenship proof to the Education Wing, Embassy of India, Kathmandu for due processing.

With warm repeads,

सङ्घीय मामिला तथा सामान्य प्रशासन मन्त्रालय सिवन्यको कार्य कक्ष

Yours sincerely.

(Dr. Ajay Kumar)

Mr. Dinesh Kumar Thapaliya

Secretary,

Ministry of Federal Affairs & Local Development,

Singha Durbar,

Kathmandu 8A 31/22 V B B

पताः 336, कपूरधारा मार्ग, काठमाण्डू, नेपाल

Address: 336, Kapurdhara Marg, Kathmandu, Nepal

दूरभाष/Phone: +977-1-4410900/4414990

फ्याक्स/Fax: +977-1-4428279

# Procedure for applying under ITEC/Colombo Plan (2018 - 19)

A new procedure has been introduced for applying for courses under ITEC/Colombo Plan. According to the new procedure, applications are required to be filled in online by the applicants themselves. Details of the new procedure are given below:

- Applicants are required to visit the website https:/itecgoi.in and look for the link "Apply for ITEC/SCAAP course" and press it .
- As soon as the link "Apply for ITEC/SCAAP course" is pressed, online application is opened on the computer screen. Applicants will fill in all entries online. The applicants will also be asked to choose their own login email ID and create their login password, which would be used by the system to keep them posted of the processing status. It is therefore important that correct valid email address should be given while filling in the applications.
- It may be noted that rows of any table given in the application form can be increased/decreased by pressing +/x sign given at the extreme right of each table.
- After a candidate has applied for a course, a link will be sent to the candidate's email ID (given by the candidates while applying for the course) for activating his account.
- After activation of account, the application is needed to take a printout of the
  application and completer the remaining sections of the applications on English
  Proficiency, Medical Report, Undertaking by the Application and get it forwarded by
  their respective Ministry/Employer including diplomatic notes of MOFA and submit the
  application package (hardcopy) to the Education Wing of the Indian Embassy personally.